## Arbeitsblatt: Indirekt proportionale Größen

## 1. [Klicke hier oder scanne den QR-Code, um das zugehörige Video anzusehen.](https://huegel-schule.de/homepage/3-2-elementare-gebrochen-rationale-funktionen/#indirekt)

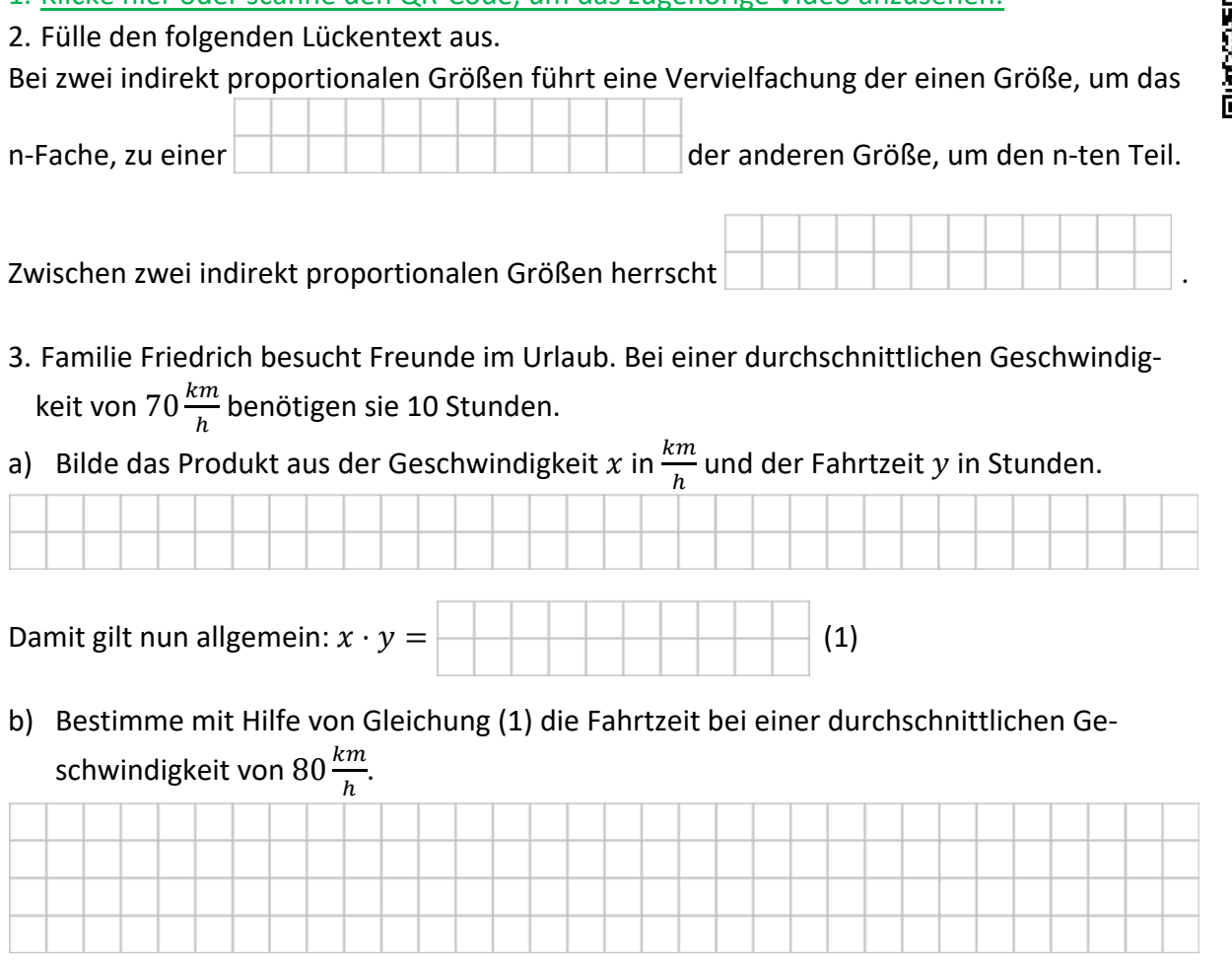

4. Gegeben sind die folgenden Werte zweier indirekt proportionaler Größen  $x$  und  $y$ . Bestimme die fehlenden Werte.

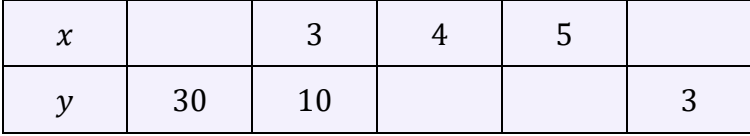

5. Gib an, welcher der Graphen in Frage kommt, um den Zusammenhang zweier indirekt proportionaler Größen darzustellen.

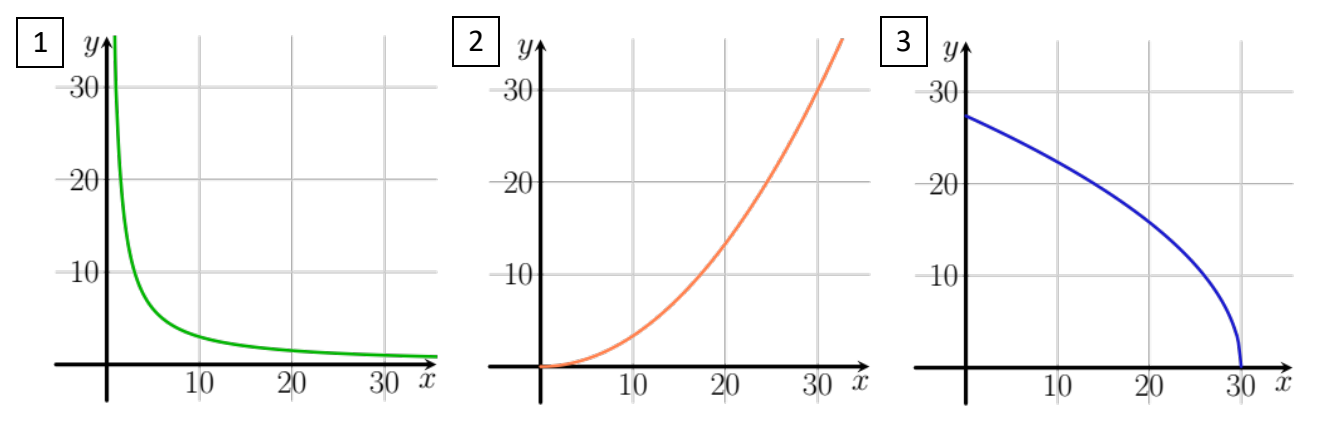

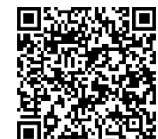

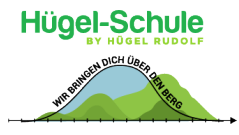